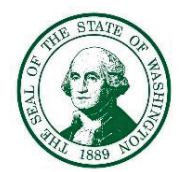

**STATE OF WASHINGTON** 

## **DEPARTMENT OF ECOLOGY**

**Eastern Region Office** 

4601 North Monroe St., Spokane, WA 99205-1295 . 509-329-3400

July 11, 2024

Lisa Wood SEPA Responsible Official/HPA Appeals Coordinator Habitat Program, Protection Division Washington Department of Fish and Wildlife PO Box 43200 Olympia, WA 98504

Re: Spokane Hatchery Renovation - Revised File: 24-022 REV

Dear Lisa Wood:

Thank you for the opportunity to comment on the Determination of Nonsignificance regarding the Spokane Hatchery Renovation - Revised Project (Proponent: Washington Department of Fish and Wildlife). After reviewing the documents, the Department of Ecology (Ecology) submits the following comments:

## **Hazardous Waste and Toxics Reduction Program**

Please keep in mind that during the construction activities associated with the Spokane Hatchery Renovation - Revised Project, some construction-related wastes produced may qualify as dangerous wastes in Washington State. Some of these wastes include:

- Absorbent material  $\bullet$
- Aerosol cans
- Asbestos-containing materials
- Lead-containing materials
- PCB-containing light ballasts  $\bullet$
- Waste paint  $\bullet$
- Waste paint thinner
- Sanding dust
- Treated wood

Please visit the Construction and Demolition website for a more comprehensive list and a link to help identifying and designating your wastes.

The applicant, as the facility generating the waste, bears the responsibility for all construction waste. The waste generator is the person who owns the site. Even if you hire a contractor to conduct the demolition or a waste service provider to designate your waste, the site owner ultimately assumes liability. The applicant should diligently research reputable and reliable contractors for this reason.

Lisa Wood July 11, 2024 Page 2

> In order to adequately identify some of your construction and remodel debris, you may need to sample and test the wastes generated to determine whether they contain dangerous waste. Please visit the Construction and Demolition website, under the Before Demolition: Assess the Building heading for more information on a how to sample and what to test for prior to demolition.

For more information and technical assistance, contact Alex Bergh at (509) 385-5539 or via email at Alexandra.Bergh@ecy.wa.gov.

## **Shorelands and Environmental Assistance Program-Floodplains**

A portion of the proposed parcel for the Spokane Hatchery Renovation project is within the FEMA designated 100-year floodplain per Flood Insurance Rate Map, panel 53063C0364D, effective July 6, 2010, per FEMA's Map Service Center.

Development, as defined within 44 CFR 59.1, means any manmade change to improved or unimproved real estate, including but not limited to buildings or other structures. Development within the floodplain will require a Floodplain Development Permit from Spokane County prior to commencing with development activities.

For additional information, please contact Jason Radtke, Eastern Region Floodplain Management Planner, at 509-934-0838 or jason.radtke@ecy.wa.gov.

## **State Environmental Policy Act (SEPA)**

Ecology bases comments upon information submitted for review. As such, comments made do not constitute an exhaustive list of the various authorizations you may need to obtain, nor legal requirements you may need to fulfill in order to carry out the proposed action. Applicants should remain in touch with their Local Responsible Officials or Planners for additional guidance.

For information on the SEPA Process, please contact Cindy Anderson at (509) 655-1541 or via email at Cindy.Anderson@ecy.wa.gov.

For more guidance on, or to respond to the comments made by Ecology, please contact the appropriate staff listed above at the phone number or email provided.

Department of Ecology Eastern Regional Office (Ecology File: 202402792)

Ecc: Alex Laughtin, WA Department of Fish and Wildlife